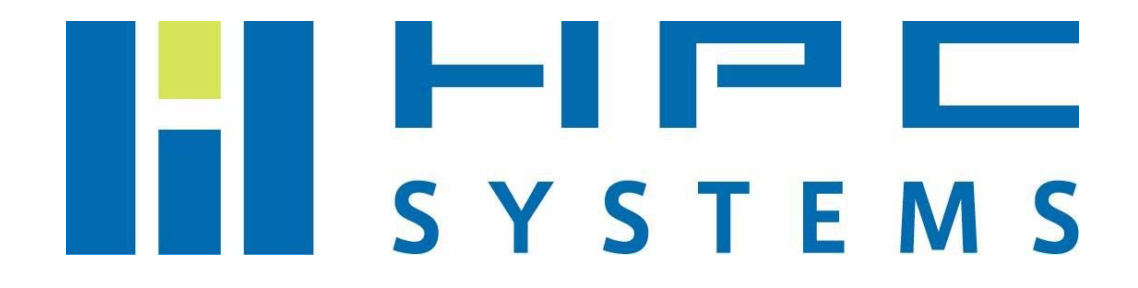

>Business made speedily

はやわかりLSF 【利用者編】

**HPC**システムズ株式会社 **2009/10/01**  第 **5** 版

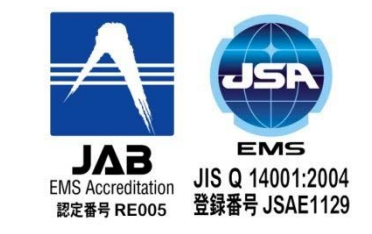

2009 Copyright HPC systems Inc. All rights reserved.

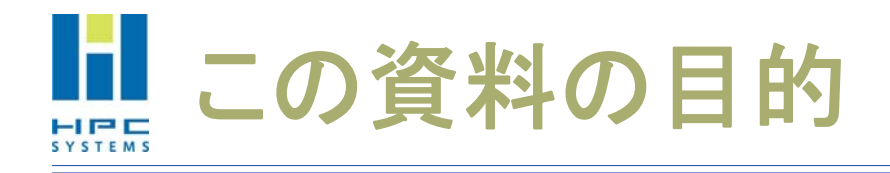

### LSF とは何か

- LSF を使うメリット
- ◆ジョブ管理システムに LSF を選ぶ利点 について、的確に説明できるようになる

## LSFでJOBを投入できるようになる 投入したJOBの実行状況を把握できるようになる

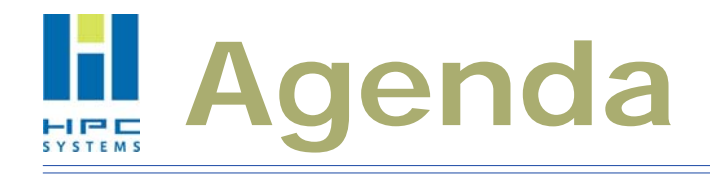

#### LSFについて

- ◆ ジョブ管理システムにLSFを選ぶ利点
- ◆ 他のジョブ管理システムと LSF の違い
- ◆ LSFで動作実績のあるアプリケーション
- LSFの使い方

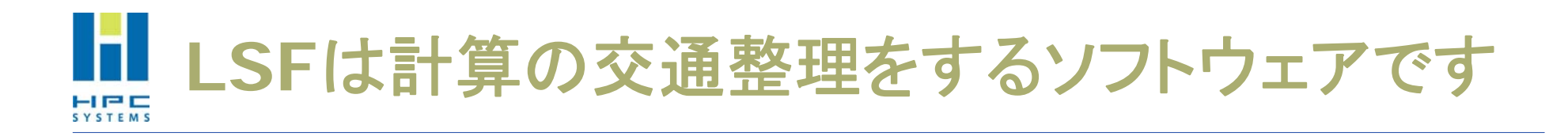

◆CPUに計算を大量に投入すると、 渋滞が発生し、通過(実行終了)までに 通常より時間が掛かってしまうことが あります。

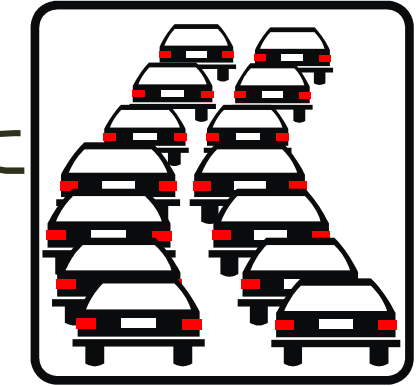

LSF はCPUに入る計算量を調整する、 交通信号の役割を果たします。

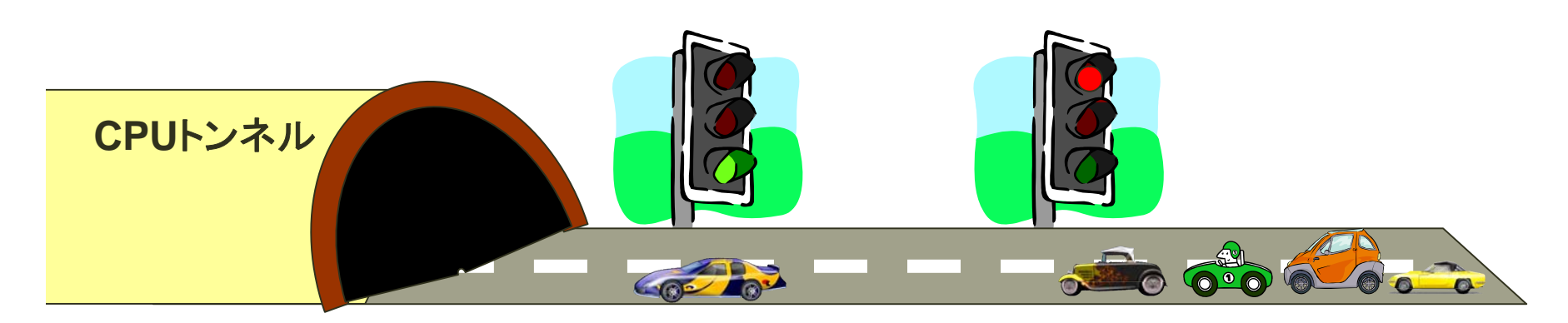

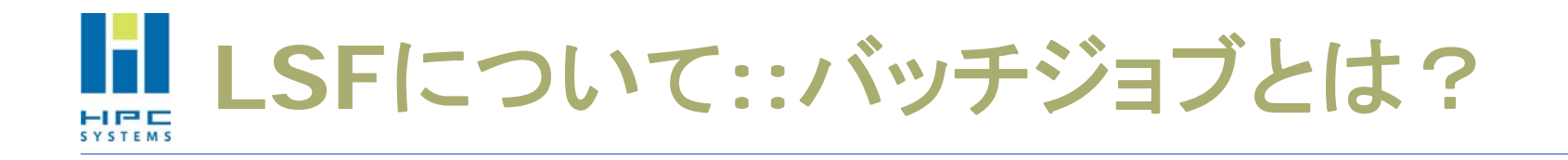

#### ◆計算の実行方式

- インタラクティブジョブ
	- · Linux のコマンドのように、コマンドを入力したら、 すぐに結果が返ってくるようなジョブのこと。
	- 開始時間は今 、ログインしているノードで実行される。
	- ノードがCPUやメモリを100%使い切っている状態でも、 無理に流れようとする。→ジョブが異常終了する原因になる。
- バッチジョブ
	- 処理の手順やデータを与えておいて一括して処理させる方式。
	- いつ 、どのノードで動作させるかは、ジョブ管理システム(LSF) が、空いているノードや時間を自動的に(適切に)計画し、実行 してくれる。

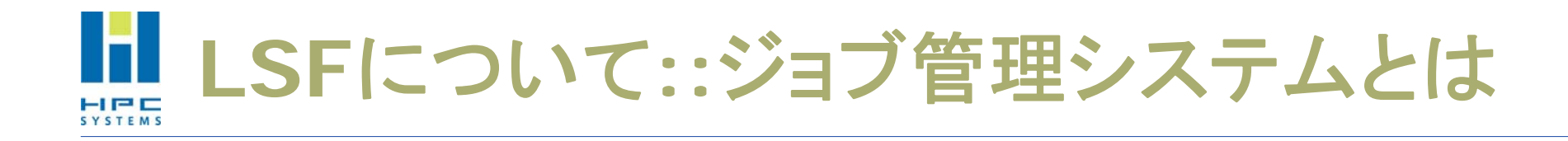

- 1. リソース(計算機またはCPU,メモリ,HDD等) 管理機能
- 2. ジョブ(ユーザがジョブ管理システムに投入した コマンド)を受け付ける機能
- 3. ジョブを、いつどこで開始するか計画し、 実行し、結果を記録・報告する機能
- 以上 3つの機能を備えたソフトウェアのこと。

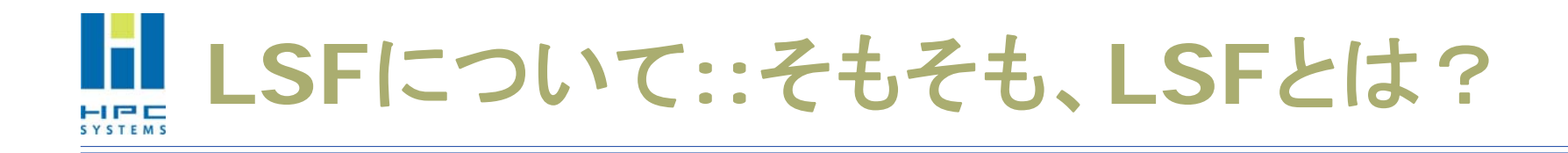

- Load Sharing Facility(負荷分散機構)の略 ◆ ジョブ管理システムというジャンルに属する
- ◆ OS=基本ソフトウェア(例えば Redhat Enterprise Linux)の 上で動き、ユーザのジョブ(例えば Gaussian) を計画し、実 行するアプリケーションソフト

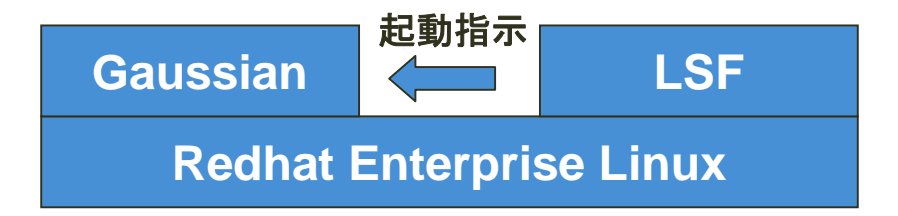

- Platform Computing Inc. 製
	- 本社:カナダ
	- 日本:プラットフォームコンピューティング株式会社

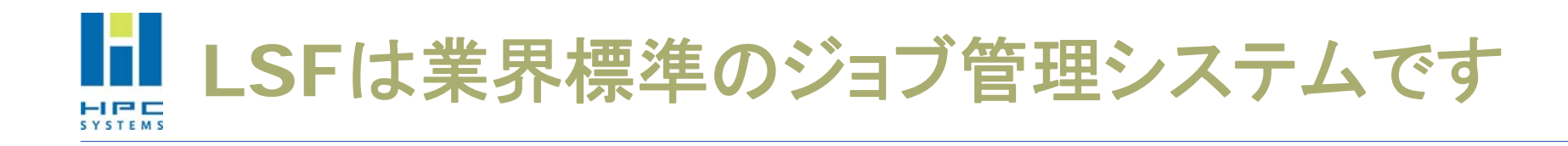

- Platform 社製品を採用している海外の企業様
	- 雷子: AMD, Broadcom, シスコ(Cisco), テキサス・インスツルメンツ (TI)......
	- 金融: プルデンシャル, JPモルガン・チェース, KBCファイナンシャル......
	- 製造業: エアバス, ボーイング, ゼネラル・エレクトリック(GE)......
	- エネルギー: シェル, アジップ, BP, クウェート国営石油開発, トタル......
	- 政府·教育: 欧州原子核研究機構(CERN), アメリカ国防総省(DoD)......
	- 製薬: Johnson & Johnson, ノバルティス(Novartis), ファイザー(Pfizer)......

#### ◆ LSF のシェアは国内でも650社以上 主要企業様や政府系研究機関様をほぼ網羅!

◆ 大手計算機センターと同じ環境がお手元に!

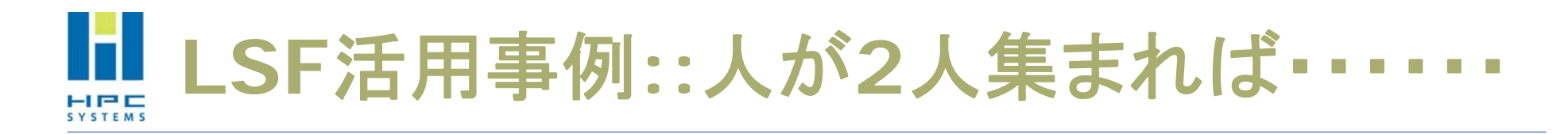

- ◆ 同じフロアで計算機を使う新人研究者と 年配の先輩研究者
	- お互いをライバル視し、反目している
	- 今までは、それぞれ独自に計算機を選定し、 設置場所も別々

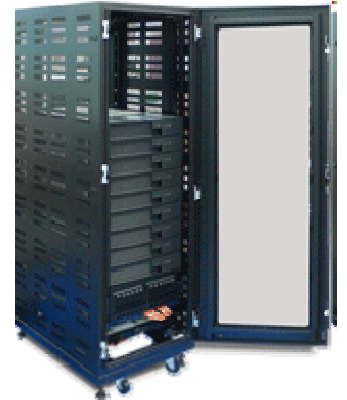

■ 研究者ごとにそれぞれのクラスタを占有して使っていた

◆ HPCシステムズの御提案

- 全ての計算機を1ラック内に収め、LSFにより管理。同時 に利用できる計算機リソースが単純計算で2倍に !
- 計算機資源を公平に配分するフェアシェアの導入で 不公平感を感じることなく計算機を使用可能!
- 人間関係も改善しました

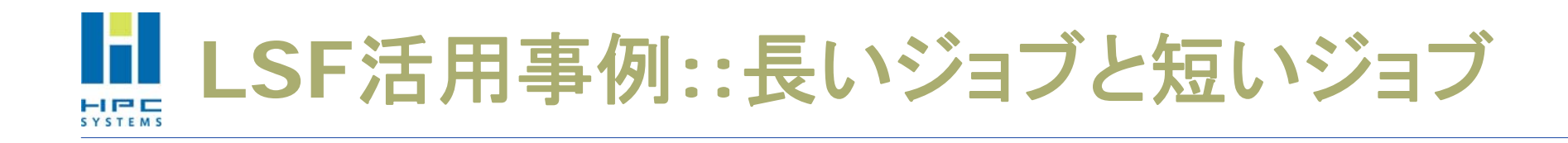

- ブレーキ装置製造等で有名な機械メーカ様
	- 24時間近くかかる長いジョブ
	- 15分程度で終了する短いジョブ
	- これらが混在しているため、一旦長いジョブが走り出し てしまうと、短いジョブをLSFで投入しても、業務時間中 に終了しない程の待ちが発生
	- クラスタの利用効率が下がってしまう
- ◆ HPCシステムズの御提案
	- 3つのキューを作成しました
		- 平日9:00~18:00 30分で強制終了されるキュー[DAY]
		- 平日夜間18:00~9:00 6時間で強制終了されるキュー[NIGHT]
		- 休日 36時間で強制終了されるキュー[HOLIDAY]

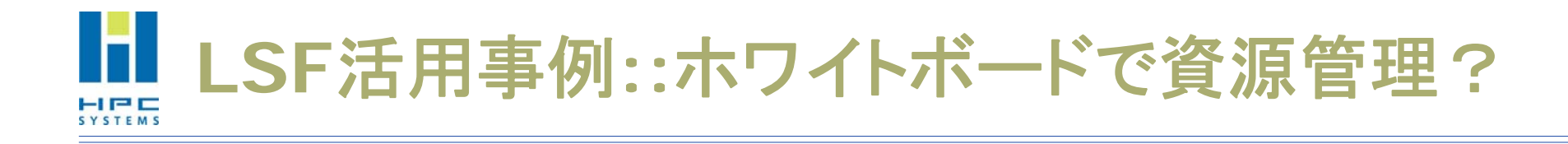

#### ◆ 某大学計算機センター様

- 計算機の使用予定を台数分ホワイトボードとマグネット で管理
- ホワイトボードの更新を忘れると、計算機の利用状況と 乖離していく
- 競合等が発生し、ジョブが異常終了することも

#### ◆ HPCシステムズの御提案

- LSFによる管理を御提案しました
- LSFなら自動的に計算機の状況を収集・反映
- 過去の稼動実績もトレースできます

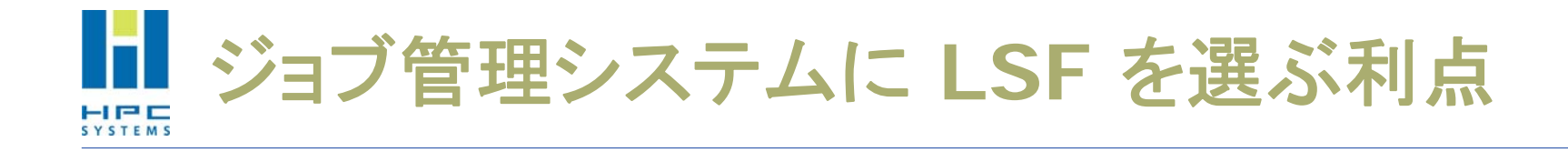

### **☆LSFについてのトラブル対応経験が豊富なため、** 殆どのトラブルは弊社のサポート窓口で解決可能

- ◆有償のジョブ管理システムなので、万一の際にも Platform Computing 社の支援が受けられる
- ◆設定をお客様や技術者が作り込まなくても、初め から出来が良い

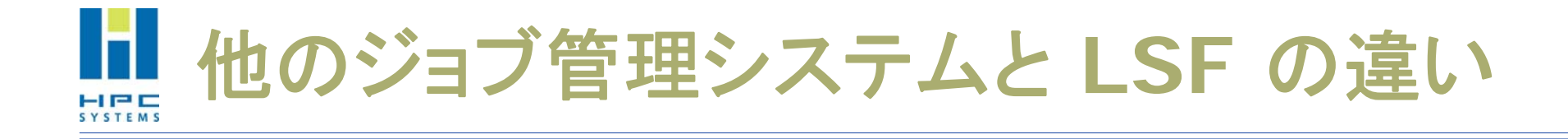

## ◆LSFは他のジョブ管理システムと比較しても、 圧倒的な使いやすさと機能を誇ります

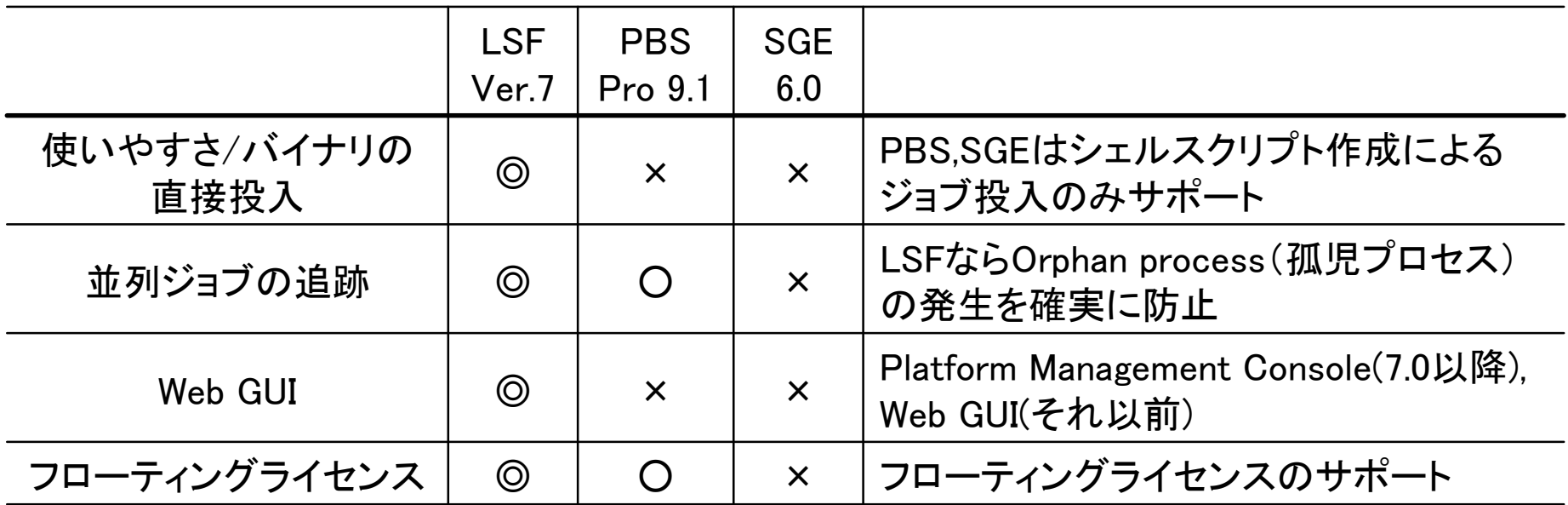

※2009/09/09 弊社調べ

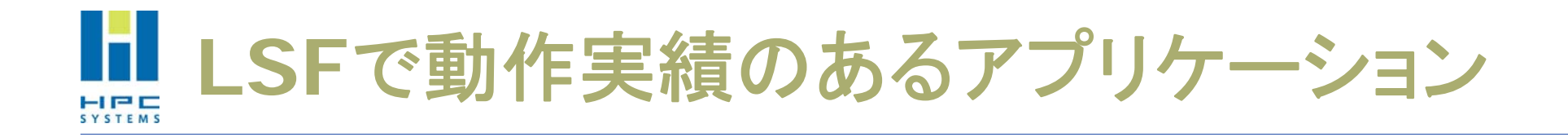

### ◆弊社では、次のようなアプリケーションに対して、 LSFでの動作確認を行っております

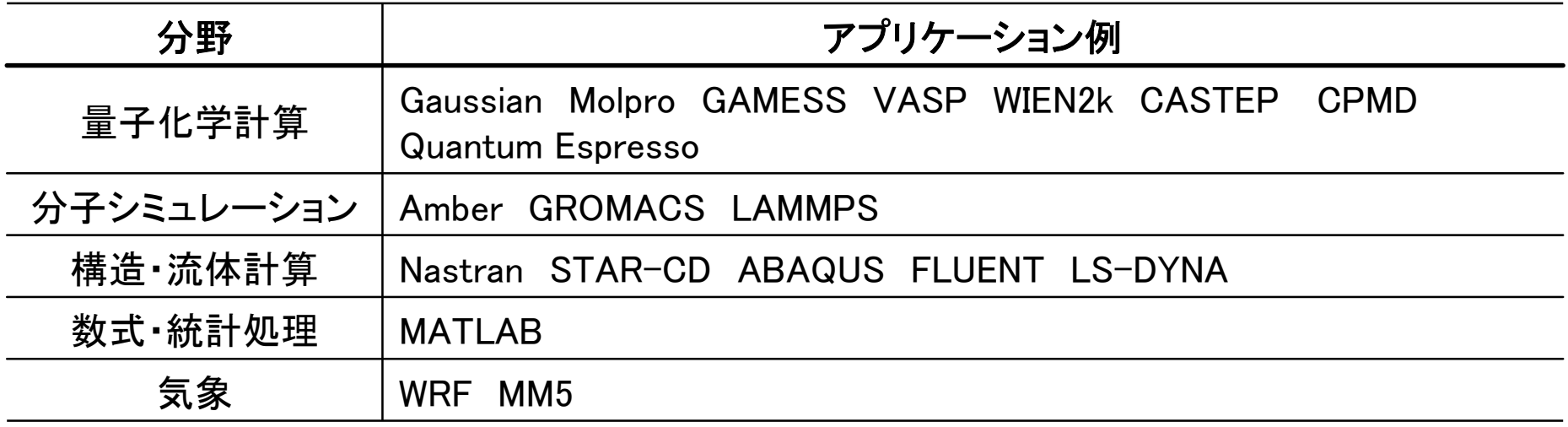

※これらアプリケーションは代表例であり、これら以外にも設定なしで動作したり、 仕組みを作ることで動作するアプリケーションも多数あります。

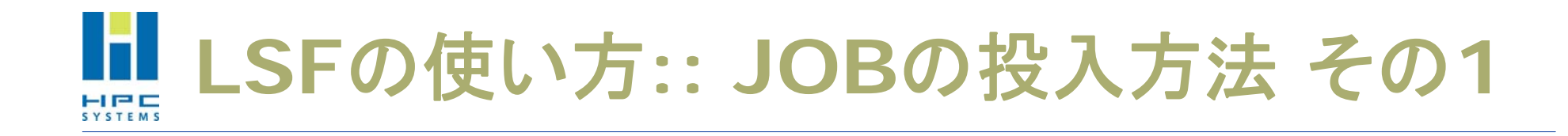

JOB の投入方法(基本編)

\$ bsub ./a.out

**Job <812> is submitted to default queue <normal>.**

基本は、コマンドの先頭に bsub を付けるだけ!

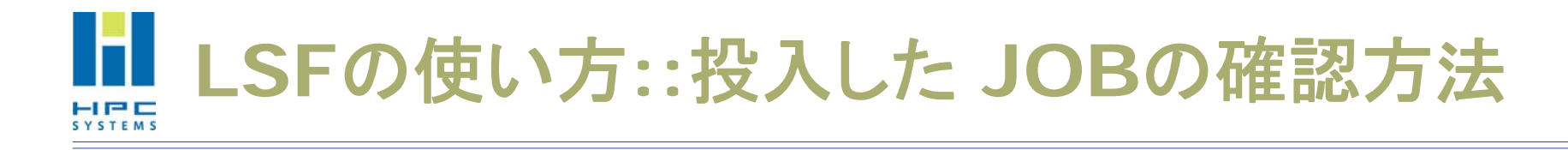

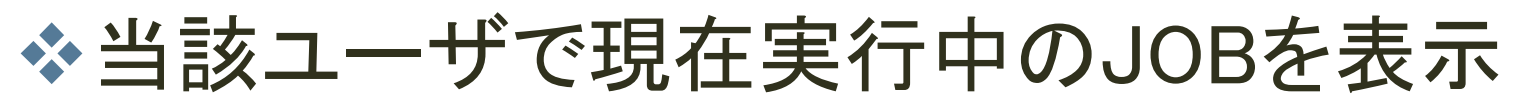

\$ bjobs

**JOBID USER STAT QUEUE FROM\_HOST EXEC\_HOST JOB\_NAME SUBMIT\_TIME 812 hpc RUN normal hpcs01.hpc. 2\*hpcs01.hp \*pirun cpi Feb 26 18:21 2\*hpcs02.hpc.co.jp**

全てのユーザで現在実行中のJOBを表示 \$ bjobs -u all

## 当該ユーザで最近完了したJOBを含め、全 ての状態のJOBを表示

\$ bjobs –a

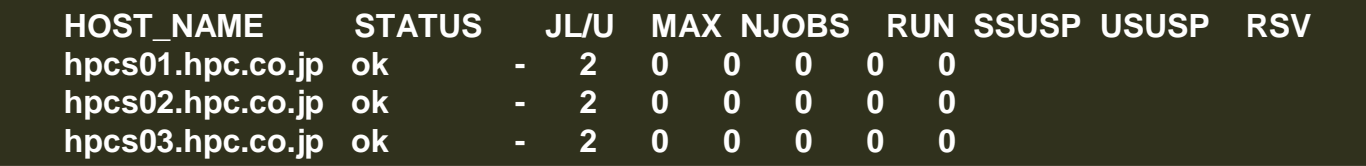

ホストの情報を表示 \$ bhosts

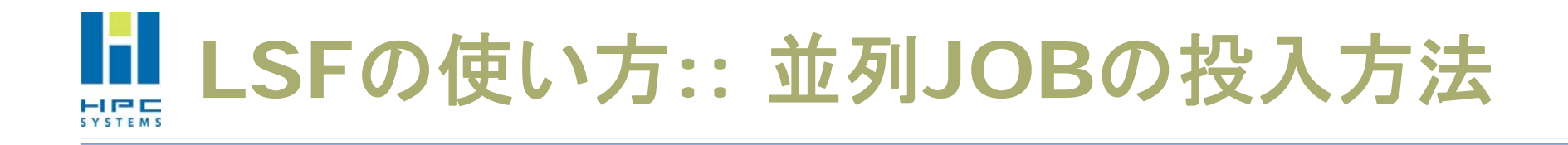

## ※JOB の投入方法(MPICH編)

\$ bsub -n 4 pam -g 1 \$LSF\_BINDIR/mpichp4\_wrapper \$cwd/a.out

# ※JOB の投入方法(OpenMPI編)

- $$$  bsub -n 4 pam -q 1 \$LSF\_BINDIR/openmpi\_wrapper \$cwd/a.out
- ※ -n の後の数字は並列数
- ※ "pam –g 1" を書く事でゾンビプロセスの残存を防止

# **LSF**の使い方**::** 並列**JOB**の投入方法 **2**

◆ JOB の投入方法(Gaussian03 Linda なし, SMP 4 コア編)

\$ bsub -o out -n 4 "g03 < test397.com > test397.log"

※但し、インプットファイル(この場合は test397.com )の中に 4コア SMP で流すオ プションを書いておく必要があります。

 $\langle \overline{\psi} | \rangle$   $_{\text{approx-4}}$ 

#### ◆ JOB の投入方法(Gaussian03 Linda編, 4ノード, 各ノード8コア毎)

\$ bsub -o out -n 32 lndjob "g03 < test397.com > test397.log"

※但し、インプットファイルの中に、4ノード並列、各8コアを使って流すオプションを 書いておく必要があります。

 $\langle \overline{\psi} | \rangle$   $_{\text{approx-8}}$ 

%nprocl=4

bsub コマンドのオプション

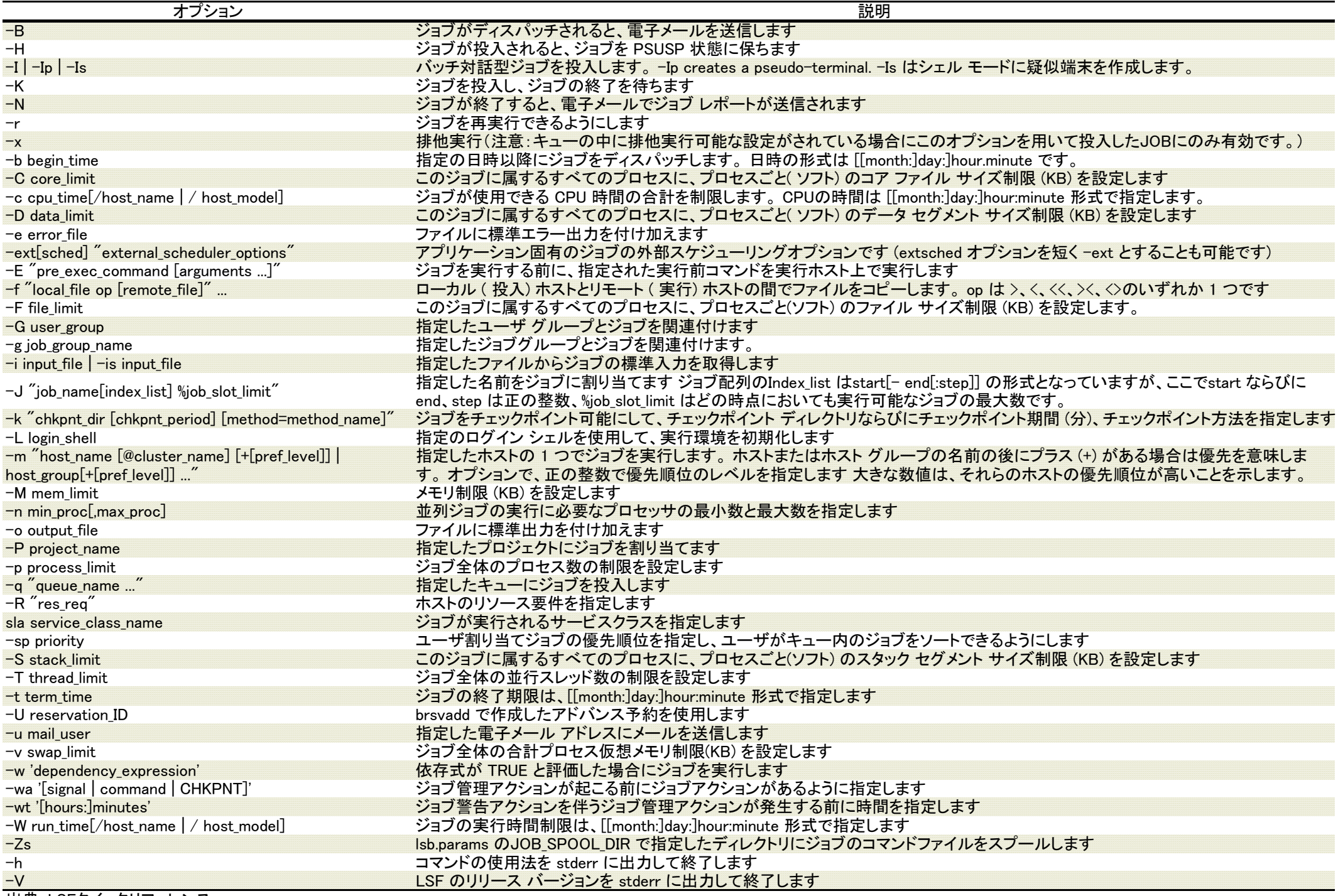

出典: LSFクイックリファレンス

クラスタ情報の表示

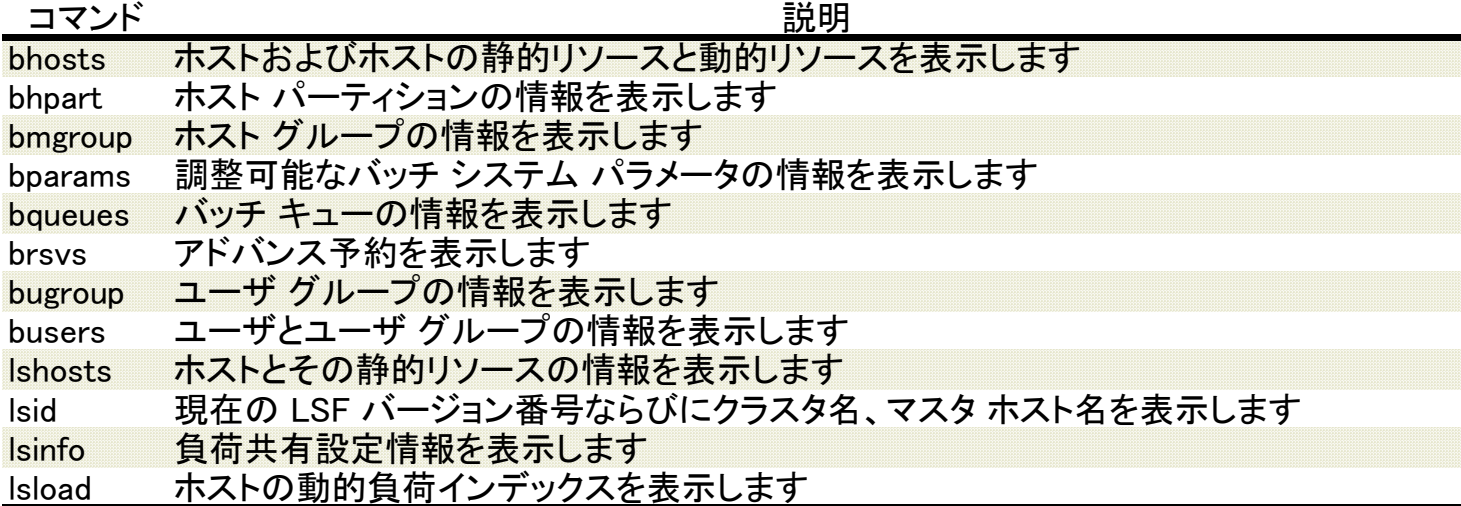

#### JOB のモニタ

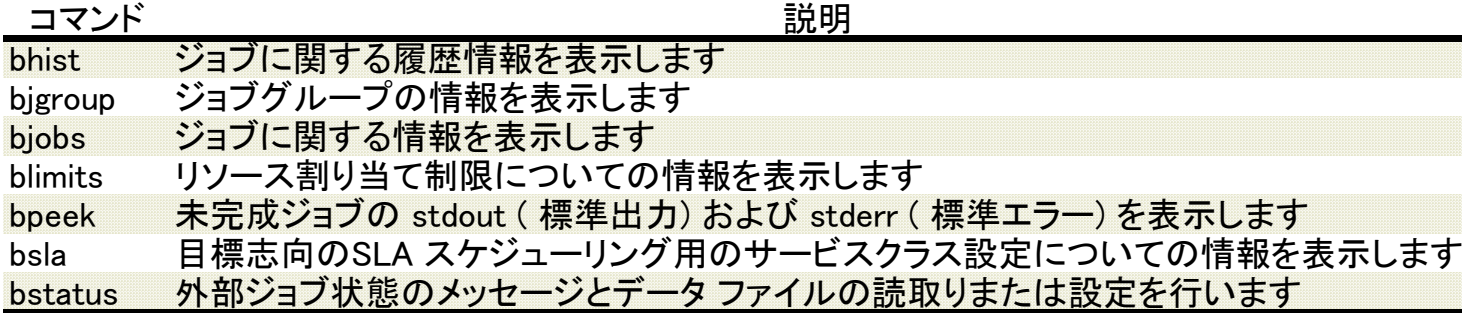

#### JOB の制御

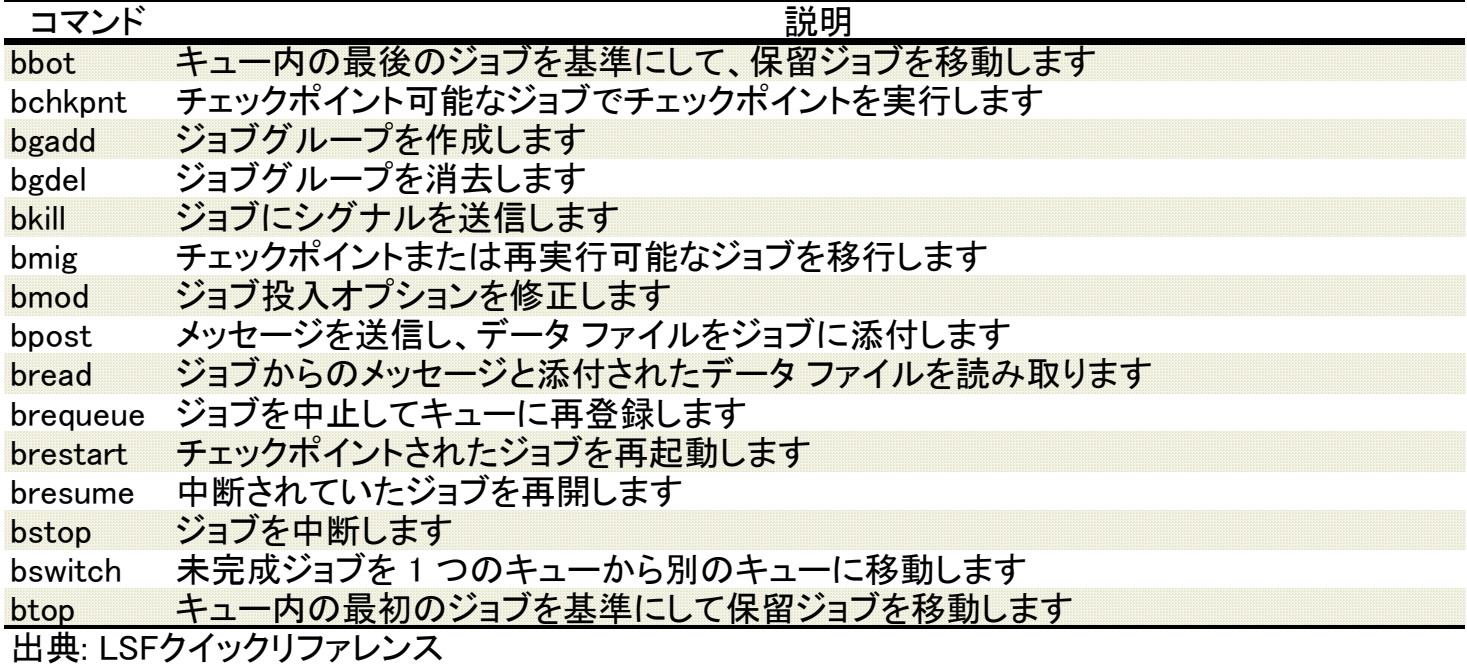